# $f(x) = \frac{1}{\sigma\sqrt{2\pi}}e^{-\frac{1}{2}(\frac{x-\mu}{\sigma})^2}P_{\lambda}(k) = \frac{\lambda^k}{k!}e^{-\lambda}$  $B(k|p, n) = {n \choose k} p^{k} (1-p)^{n-k}$

#### **Functional Load Testing GERALD MÜCKE JAVALAND 2018**

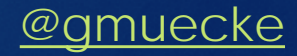

 $\left|2\right|$ 

### This talk is not about

- **Load Testing a Function**
- **Loading a Function Test**
- **Loading a Test Function**
- **Testing a Load Function**
- **Test Loading a Function**
- **Testing a Function Load**

It's about using Functions to conduct Load Testing

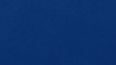

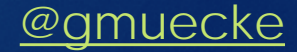

# Guess a Mathematician

#### Carl Friedrich Gauss

#### Jakob I. Bernoulli

[This Photo](https://tr.wikipedia.org/wiki/Jakob_Bernoulli) by Unknown Author is licensed under [CC BY-SA](https://creativecommons.org/licenses/by-sa/3.0/)

Siméon Denis Poisson

[This Photo](https://es.wikipedia.org/wiki/Sim%C3%A9on_Denis_Poisson) by Unknown Author is licensed under [CC BY-SA](https://creativecommons.org/licenses/by-sa/3.0/)

[This Photo](http://tomerfiliba.com/blog/Linear-System-Solver) by Unknown Author is licensed under [CC BY-SA](https://creativecommons.org/licenses/by-sa/3.0/)

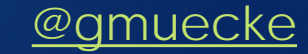

# What is Testing?

Software its ling is a process of executing a program or application with the intent of finding the software bugs. (ISTQB)

- $\blacktriangleright$  Testing is a information-providing service, not a "quality assurance" function.
- ▶ The value of testing is determined by whether it provides useful and timely information.
- A tester is a customer advocate.

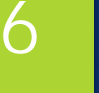

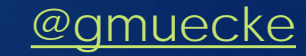

# Context is everything

- $\blacktriangleright$  The value of any **practice** depends on its **context**.
- There are **good practices in context**, but **there are no best practices**.

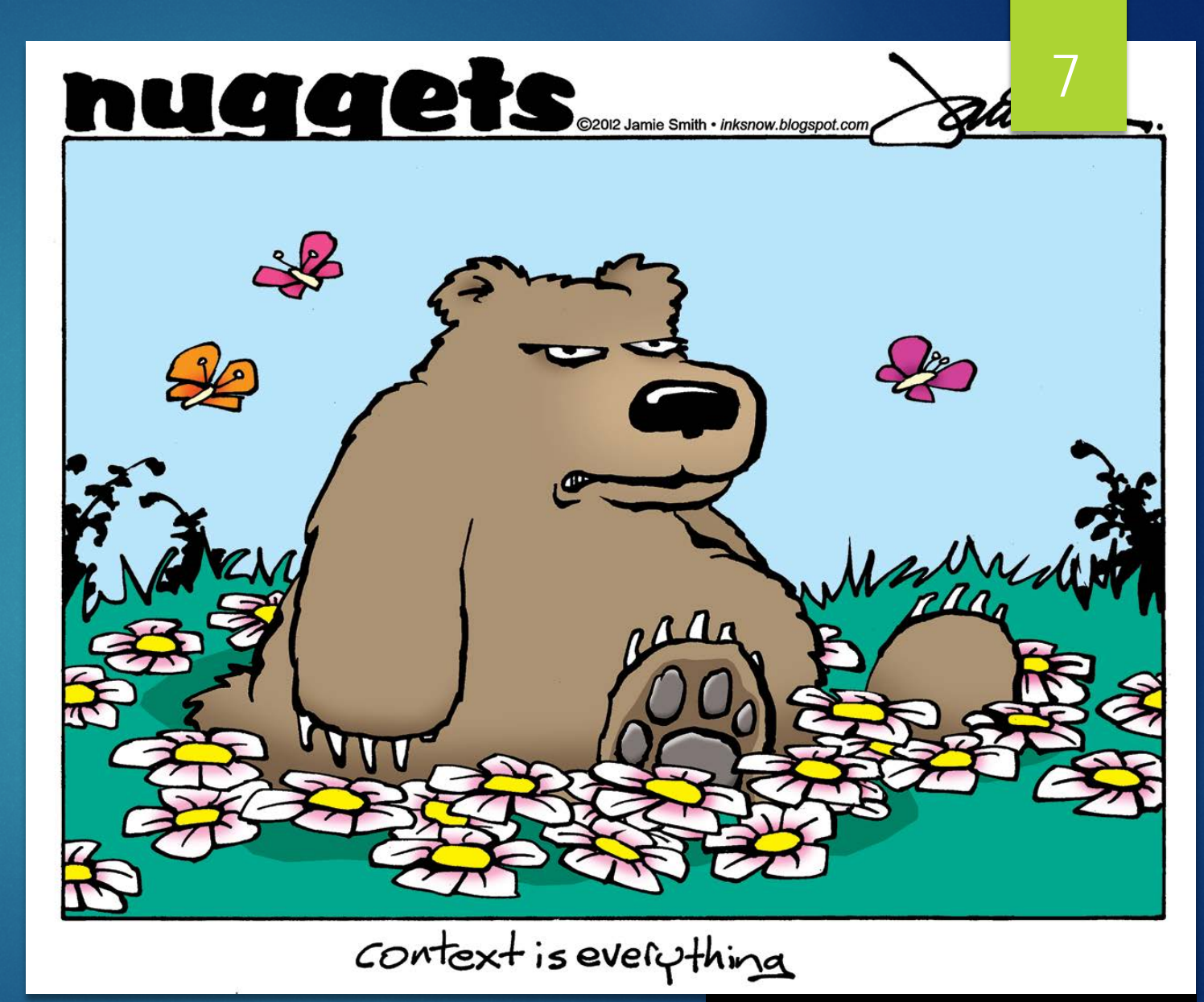

"[Dieses Foto"](https://pursuingveritas.com/2014/07/09/god-genocide-and-context/) von Unbekannter Autor ist lizenziert gemäß [CC BY](https://creativecommons.org/licenses/by/4.0/)

![](_page_4_Picture_6.jpeg)

#### How to do Performance Testing?

![](_page_5_Picture_2.jpeg)

# Type of Load Test

- Get the most done in the least time and resources
- Data Driven
- Focus on Maximum Troughput

#### Batch Online

- Process the most events in the least time
- Event Driven
- Focus on Low Response Times

![](_page_6_Picture_9.jpeg)

![](_page_6_Picture_10.jpeg)

### Input to Load Test Scenarios

#### Performance Requirements

- ▶ Target Users (Concurrent, per Duration, Total)
- Response Time Targets (90%, 95%, 99%)
- **Filthroughput**
- **Historical Data** 
	- Number of Total Users per Duration
	- Number of Concurrent Users
	- **Peak Loads (Peak Month/Day/Hour/Minute)**
	- Request Logs
- **Educated Guesses / Gut Feeling**

![](_page_7_Picture_11.jpeg)

# Example Requirements

 $\blacktriangleright$  The system is capable of

Serving 1000 concurrent users with an average Response Time of 1.5s

Source: The Project Manager

What are the most relevant information?

![](_page_8_Picture_5.jpeg)

#### Numbers need a Context

Concurrent Users (CPU) ▶ vs. Concurrent Sessions (Memory) ▶ vs. Users per Period (Capacity)

#### Average

- ▶ vs. perceived Average (90 %)
- ▶ vs. Percentiles (95%, 99%, 99.9%)

 $\blacktriangleright$  1000 Conc.Users, avg < 1.5s  $\triangleright$  vs 1000 Users/h, 90% < 1.5s

![](_page_9_Picture_7.jpeg)

![](_page_9_Picture_8.jpeg)

# Load Testing Practices

#### Soak Testing

- **Discover Leaks**
- SLA Regressions
- Stress Testing
	- **Testing Stability**
	- ▶ Overload / Recovery
- Benchmarking
	- Discover Regressions between different Versions or Configurations

![](_page_10_Picture_10.jpeg)

# A typical load test: Constant Load

#### ▶ Constant Load

- $\blacktriangleright$  + Ramp up / down
	- Allowing the System to adapt to Load (warm up)
	- **Distributes Load (virtual users)**
- Good for:
	- **Finding latent bugs, i.e.Memory or Resource Leaks**
	- **Precise Measurements**
	- **Regressions**
	- ▶ Stability Issues
	- ▶ Statistical Response Times
	- ▶ Known Load Distributions

![](_page_11_Picture_12.jpeg)

14

![](_page_11_Picture_13.jpeg)

t

# Why do a ramp up?

#### System Warm-up

- Allow JIT to optimize code
- Allow Caches to be populated
- **Fetch or Initiate Resources (i.e. Database** Connections)
- Allow Queues and Buffers to fill to a stable level
- Distribute Load evenly
- System's Performance Characteristics are non-linear during ramup

![](_page_12_Picture_8.jpeg)

# Synthetic Scenarios: Step Load

- Alternating Stable/Constant Load Phases and Ramp Up
- Good for:
	- **Finding System Capacity**
	- **Finding Breaking Point**

![](_page_13_Picture_5.jpeg)

%

![](_page_13_Picture_6.jpeg)

![](_page_13_Picture_7.jpeg)

t

![](_page_14_Picture_0.jpeg)

### But, from the user perspective...

![](_page_14_Picture_3.jpeg)

What is the user value of…

My car consumes 4.8 l per 100 km in the benchmark test

 $\blacktriangleright$  Yet in the City, I constantly use more than 6.5 l per 100 km

![](_page_15_Picture_3.jpeg)

# What is the user value of…

- ▶ 98% of all trains are on time
- Yet, I miss 1 in 10 connecting trains with a connection time of 3 mins
- Yet, I miss all connecting trains during peak hours (adding 30mins)

![](_page_16_Picture_4.jpeg)

What is the use value of…

- ▶ With my car I can drive faster than 200 km/h
- Yet, I'm stuck in traffic jams due to road work adding a third lane

![](_page_17_Picture_3.jpeg)

### The context of measurement 21

![](_page_18_Picture_2.jpeg)

"[Dieses Foto"](https://commons.wikimedia.org/wiki/File:Reichstag_queue_2.JPG) von Unbekannter Autor ist lizenziert gemäß [CC BY-SA](https://creativecommons.org/licenses/by-sa/3.0/)

#### A typical simplification of the system's users

![](_page_18_Picture_5.jpeg)

["Dieses Foto](https://kellblog.com/2013/12/01/the-customer-acquisition-cost-cac-ratio-another-subtle-saas-metric/)" von Unbekannter Autor ist lizenziert gemäß

![](_page_18_Picture_7.jpeg)

Today's Challenges

![](_page_19_Picture_2.jpeg)

### Real Life Scenarios

![](_page_20_Picture_1.jpeg)

#### Singular Events

- Launch of Marketing Campaign / Black Friday Sales
- **Launch of new Service or WebSite**
- **Dealers** Logging in in the morning
- **Clients connect to a system** on schedule
- ▶ Automated Updates
- **Daily Patterns** 
	- **McDonalds**" M
	- asymmetric-M

![](_page_20_Picture_11.jpeg)

#### DK FR

The only day where you might get away with killing someone to grab some toy

![](_page_20_Picture_14.jpeg)

# The Challenges

Dynamic Capacity

- Systems automatically scale up or down
- Systems are Virtualized (especially in the Cloud)

#### Users come in Masses

- A lot of people are online today
- Social Media as Amplifier
- **> Viral Marketing**

![](_page_21_Picture_8.jpeg)

![](_page_21_Picture_9.jpeg)

![](_page_21_Picture_11.jpeg)

#### The information we need

- How are users affected during scaling
- How are the Response Times (with regard to SLAs)
	- During unexpected loads
	- During typical usage (which is not constant)
- In order to design a dynamic system that
	- Is cost-efficient (as small as possible during normal loads)
	- ▶ Can deal with (unexpected) peak loads
	- Fulfills the SLAs (Reliability, Response Times, Throughput, …)

#### Three elements of a Load Test

![](_page_23_Figure_1.jpeg)

#### Three elements of a Load Test

![](_page_24_Figure_1.jpeg)

# Page Scripts

A sequence of requests sent to the server

- The page itself (via GET)
	- Resources are inferred (implicit)
	- Resources are defined (explicit)
	- Resource Caching might be
		- activated (returning visits)
		- **Deactivated (first visit)**
	- ▶ No external resources (doesn't generate load on server)
- A POST request (or any other non-GET request)
- Dynamic Sequence (i.e. on-type search queries)

![](_page_25_Picture_12.jpeg)

#### 32

#### User Flow Model

#### **Entry Points**

- **Split Points With %**
- Exit Points With %
- **Each Path is a User Scenario**
- % indicates how many of the users follow that path

![](_page_26_Figure_7.jpeg)

Image from User Experience Not Metrics, Scott Barber 2006

![](_page_27_Picture_0.jpeg)

# Load Function

![](_page_27_Picture_2.jpeg)

![](_page_27_Picture_4.jpeg)

### What is a load function?

- How Load is distributed over time
- **Defined by a rate of events in a period** 
	- **Users arriving at the application**
	- **Requests**
	- ▶ Actions / Clicks
	- **Bytes**

**Load Functions define when the Load Generator sends a request** 

![](_page_28_Picture_8.jpeg)

![](_page_28_Picture_9.jpeg)

### Arrival Rate

- ▶ Each User acts as an individuum, independent from all other users
- Unknown arrival rates can be best approximated, using a statistical distribution function
- ▶ We need a load generator that can generate
	- **Indepent user requests**
	- user requests following an arrival rate defined by *f(t)*

![](_page_29_Picture_7.jpeg)

![](_page_30_Picture_0.jpeg)

![](_page_30_Figure_1.jpeg)

![](_page_30_Picture_2.jpeg)

![](_page_31_Figure_2.jpeg)

![](_page_31_Picture_3.jpeg)

![](_page_32_Figure_1.jpeg)

![](_page_32_Picture_2.jpeg)

![](_page_33_Figure_1.jpeg)

![](_page_33_Picture_2.jpeg)

![](_page_34_Figure_1.jpeg)

![](_page_34_Picture_2.jpeg)

![](_page_35_Figure_1.jpeg)

![](_page_35_Picture_2.jpeg)

Thread 1 Virtual User Pace time

![](_page_36_Picture_2.jpeg)

![](_page_37_Figure_1.jpeg)

![](_page_37_Picture_2.jpeg)

![](_page_38_Figure_1.jpeg)

![](_page_38_Picture_2.jpeg)

#### **Characteristics**

- **Each Simulated Real User depends on it's previous user**
- ▶ Each consecutive Request depends on Response for previous Request
- Requires lot of Resource
- ▶ Suffers from Coordinated Omission (SUT throttles Load Generator)
- Rampup ensures that generated load is evenly distributed
- $\blacktriangleright$  Pacing ensures that load distribution remains stable
- ▶ Good for
	- Closed User Groups (i.e. Employees, Named Users), Dependant Users
	- Determine Capacity
- Tool Example: Apache JMeter

![](_page_39_Picture_12.jpeg)

### Event Based Load Generation

![](_page_40_Figure_1.jpeg)

![](_page_40_Picture_2.jpeg)

### Event Based Load Generation

![](_page_41_Figure_2.jpeg)

![](_page_41_Picture_3.jpeg)

## Event Based Load Generation

#### **EXECHARACTERISTICS**

- Simulated Users are Independent
- ▶ Sent Requests are independent from previous Requests
- Requests/Responses are handled asynchronously
- Requires less resources for same load as thread based systems
- No Coordinated Omission
- Limited by the Processing Capacity of the Event-Thread
- Ramp up / down is defined by change in User Rate
- ▶ Good for
	- **Independent Users**
	- Open User Groups (i.e. for public web sites)
	- User Experience Rating
- Tool-Example: Gatling

![](_page_42_Picture_14.jpeg)

![](_page_43_Picture_1.jpeg)

![](_page_43_Picture_2.jpeg)

# Test Development with Gatling 50

![](_page_44_Figure_1.jpeg)

# Test Development with Gatling 51

**val** *page1* = exec( http("request\_0")  $.get("/")$ .headers(*acceptHtml*) .resources(...))

**val** *scn* = scenario("Simple") .exec(page1)

*scn*.inject( constantUsersPerSec(500) during (1 minute)

Pages Scenarios

Load Models

# Typical Load Distribution Functions

**Equi-Distribution** 

![](_page_46_Picture_2.jpeg)

#### *scn*.inject(

rampUsersPerSec(10) to 20 during(10 minutes), constantUsersPerSec(20) during (20 minutes)

#### Linear-Distribution

![](_page_46_Picture_6.jpeg)

*scn*.inject( rampUsers(10) over(10 seconds)

![](_page_46_Picture_8.jpeg)

# Typical Load Models

#### *scn*.inject(

nothingFor(5 seconds), rampUsersPerSec(1) to 200 during(10 minutes), constantUsersPerSec(200) during (30 minute), rampUsersPerSec(200) to 400 during(10 minutes), constantUsersPerSec(400) during (30 minute),

#### List of Injection Steps

54

$$
f(t) = \begin{cases} 0, & t < 5 s \\ \frac{t}{3}, & 5 s \le t < 600 s \\ 200, & 600 s \le t < 2400 s \\ \frac{t}{3} + 200, & 2400 s \le t < 3000 s \\ 400, & t \ge 3000 s \end{cases}
$$

# Statistical Distribution Functions

**Normal-Distribution (Gauss)** Daily usage patterns

**Binomial Distribution (Bernoulli)** 

**Poisson Distribution** 

- ▶ Coordinated
- ▶ i.e. Scheduled events

![](_page_48_Figure_6.jpeg)

![](_page_48_Picture_7.jpeg)

### Combined Functions

58

#### ▶ Overlaying two Gauss Functions with different Parameters

 $\sigma_1 = 20$  $\sigma_2 = 15$  $\mu_1 = 30$  $\mu_2 = 80$ 

Daily Loads

![](_page_49_Figure_5.jpeg)

![](_page_49_Picture_6.jpeg)

#### **Gauss**  $\blacktriangleright f(x) =$  $\frac{1}{2}$  $\sigma\sqrt{2\pi}$  $e^{-\frac{1}{2}}$ 2  $\frac{\chi-\mu}{\sigma}$  $\sigma$ 2 59

**def** gauss(sigma: Double, mu: Double)(x: Double): Double = { (1 / (sigma \* *sqrt*(2 \* *Pi*))) \* *exp*(-0.5 \* *pow*((x - mu) / sigma, 2))

}

 $\mathcal{L}$ 

![](_page_51_Figure_0.jpeg)

# Binomial

$$
B(k|p,n) = {n \choose k} p^k (1-p)^{n-k}
$$
  

$$
B(k|p,n) = \frac{n!}{(n-k)!k!} {np \choose n}^k \left(1 - \frac{np}{n}\right)^{n-k}
$$

![](_page_52_Picture_2.jpeg)

def binomial(k: Int, p: Double)(n: Double): Double = {

```
if (k > n) 0
else ((n.tolnt!) / ((k!) * (n.tolnt - k)!) )* pow(p, k)* pow(1 - p, n - k)
```
# Wait!  $Fac$ torial? =>  $1...$  1?!

Cutting corners to meet arbitrary management deadlines

![](_page_53_Picture_2.jpeg)

Copying and Pasting from Stack Overflow

![](_page_53_Picture_4.jpeg)

The Practical Developer @ThePracticalDev

import scala.language. { implicitConversions, postfixOps }'

**def**  $fac(n: Int): Int = (1 /: (1 to n)) (- * _ )$ 

private implicit def factorial(n: Int) = new { def :  $Int = fac(n)$ 

![](_page_53_Picture_11.jpeg)

#### Poisson

}

$$
P_{\lambda}(k) = \frac{\lambda^k}{k!} e^{-\lambda}
$$

![](_page_54_Picture_2.jpeg)

**def** poisson(l : Double)(n : Double) : Double = { *exp*(-l) \* *pow*(l, n) / (n.toInt!).toDouble

d'agrics nature.

Luthe Dett

Approximation of a continuous function through a series of linear functions (ramps)

![](_page_55_Figure_2.jpeg)

![](_page_55_Picture_3.jpeg)

65

def  $f() =$  => List[InjectionStep]

![](_page_56_Picture_3.jpeg)

```
def continuousUserRate(duration: FiniteDuration,
                       totalUsers: Int,
                       distrFun: (Int) => (Double => Double),
                       stepFun: (Duration) => (int) = (d) => d.tominutes.tolnt):
List[InjectionStep] = {
 val steps = stepFun(duration)
 val stepDuration = duration / steps
 def fun(x: Double) : Double = 
       totalUsers * distrFun(steps)(x) / stepDuration.toSeconds
  List.range(0, steps).map(
       step => rampUsersPerSec(fun(step)) to fun(step + 1) during stepDuration)
}
```
![](_page_57_Picture_2.jpeg)

![](_page_58_Figure_2.jpeg)

![](_page_58_Picture_3.jpeg)

**def** continuousUserRate(duration: FiniteDuration, totalUsers: Int, distrFun: (Int) => (Double => Double),  $stepFun: (Duration) \Rightarrow (Int) = (d) \Rightarrow d.tominutes.tolnt):$ List[InjectionStep] = **val** steps = stepFun(duration **val** stepDuration = duration / steps **def** fun(x: Double) : Double = totalUsers \* distrFun(steps)(x) / stepDuration.toSeconds *List*.range(0, steps).map( step => rampUsersPerSec(fun(step)) to fun(step + 1) during stepDuration) } Duration of a single step (1 minute)

![](_page_59_Picture_2.jpeg)

![](_page_60_Figure_1.jpeg)

![](_page_60_Picture_2.jpeg)

**def** gaussDistr(sigma: Double = 4, muPercent: Double = 0.5) (duration: FiniteDuration, totalUsers: Int) = *continuousUserRate*(duration, totalUsers, steps => *gauss*(sigma, steps \* muPercent))

setUp( ExampleScenario.*helloWorld*.inject( *gaussDistr*(2)(10 minutes, 30000)

).protocols(*httpServer*)

![](_page_61_Picture_4.jpeg)

### Examples

- Elastic System that dynamically scales up / down depending on load
- **Parameters define the inertia of responding to load**

![](_page_62_Picture_4.jpeg)

### Constant Load

![](_page_63_Figure_2.jpeg)

![](_page_63_Figure_3.jpeg)

### **Gauss Distribution**

![](_page_64_Figure_2.jpeg)

![](_page_64_Figure_3.jpeg)

# **Binomial Distribution**

![](_page_65_Picture_1.jpeg)

![](_page_65_Figure_2.jpeg)

![](_page_65_Figure_3.jpeg)

### Response Time Historgrams

![](_page_66_Figure_1.jpeg)

![](_page_67_Picture_0.jpeg)

# Functional Load Testing

Uses Statistical Distribution Functions to Shape the Load Profile

- ▶ Generate more realistic load patterns
	- Response Time Percentiles better reflect User Experience
	- $\blacktriangleright$  Test dynamic behavior of the system
	- Facilitates more realistic Sizing & Capacity Forecast with respect to User **Experience**
- Does not replace other forms of load testing
	- $\blacktriangleright$  Is a supplement that provides additional value in certain contexts

![](_page_68_Picture_8.jpeg)

![](_page_68_Picture_9.jpeg)

- Example source code available at
- $\blacktriangleright$  <https://github.com/gmuecke/flt-example>

![](_page_69_Picture_3.jpeg)

# Thank you! **QUESTIONS & FEEDBACK APPRECIATED!**

![](_page_70_Picture_2.jpeg)